# 為什麼在AsyncOS升級後禁用TLS 1.0版

### 目錄

簡介 為什麼思科在AsyncOS升級後禁用TLS 1.0版? 相關資訊

# 簡介

本文檔說明為什麼在升級後AsyncOS自動禁用傳輸層安全(TLS)版本1.0。

## 為什麼思科在AsyncOS升級後禁用TLS 1.0版?

自AsyncOS 9.5版本以來,思科推出了TLSv1.1和v1.2功能。以前,TLSv1.0在需要較舊協定的環境 升級後處於啟用狀態,但思科強烈建議遷移到TLSv1.2作為安全電子郵件環境的標準協定。

從Cisco AsyncOS 13.5.1版本開始,TLS 1.0版在升級時根據思科安全策略自動禁用,以降低Cisco Secure Email使用者的風險。

之前在13.5.1 GD版本說明(版本說明)中對此進[行了概述。](/content/dam/en/us/td/docs/security/esa/esa13-5-1/ESA_13-5-1_Release_Notes.pdf)

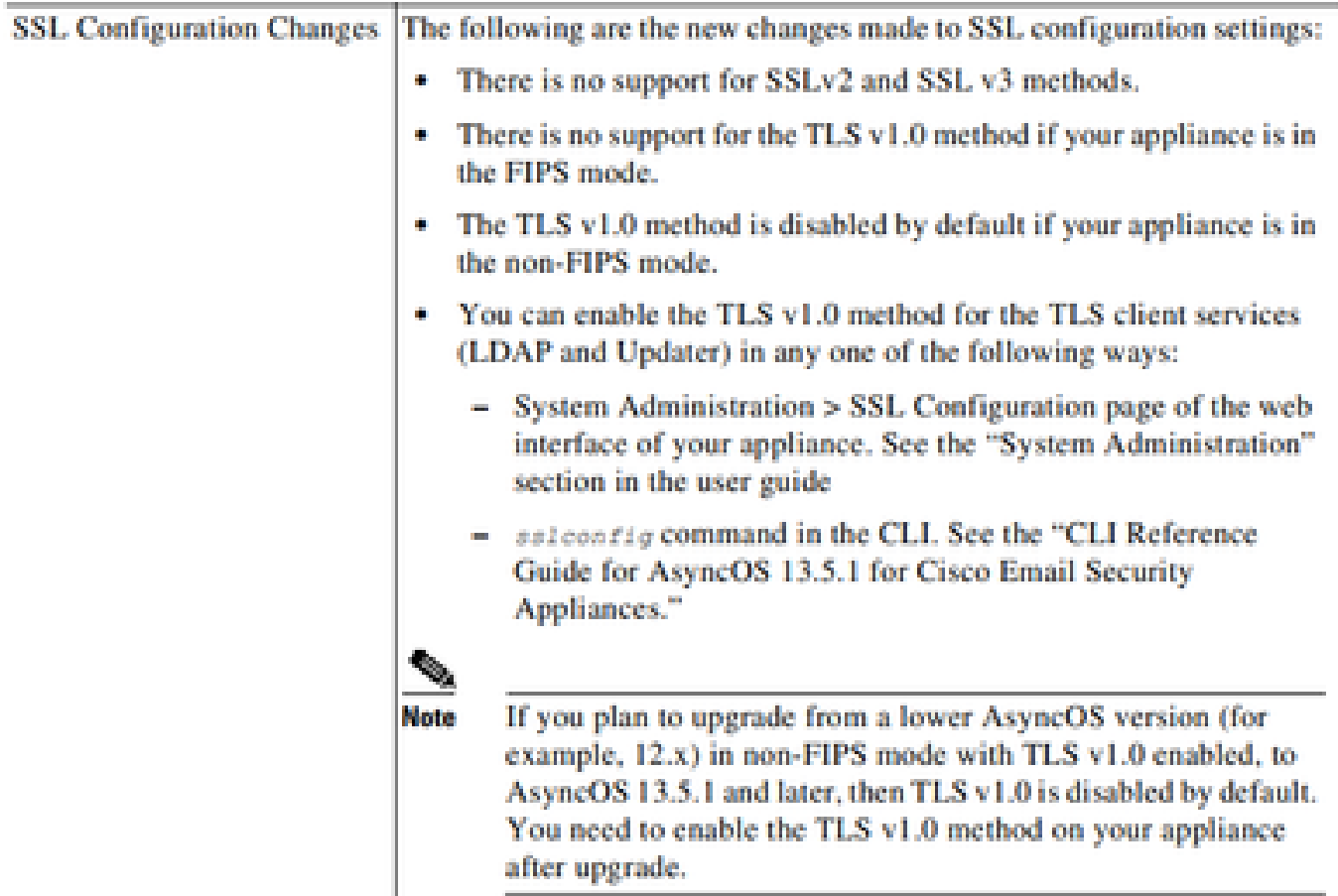

#### 升級到13.5.1版本之後的任何版本時,WebUI和命令列(CLI)中也會顯示警告消息:

After you upgrade to AsyncOS 13.5.1 and later, TLS v1.1 and v1.2 is enabled by default. - You cannot use TLS v1.0 in FIPS mode. - The appliance disables TLS v1.0 in non-FIPS mode after the upgrade but you can re-enable it if required.

#### 警告:啟用TLSv1.0會使您的環境面臨潛在的安全風險和漏洞。思科強烈建議使用可用的 TLSv1.2和高級密碼來確保資料的安全傳輸。

目前,與AsyncOS 15.0一樣,Cisco Secure Email AsyncOS允許系統管理員在升級後重新啟用 TLSv1.0,由於舊版本1.0協定可能帶來的安全風險,因此這些系統管理員需要自行承擔風險。

提供的這一靈活性在以後版本中可能會有所更改,以刪除以後版本中完全使用TLSv1.0的選項。

TLSv1.0的安全風險和漏洞:

[SSLv3.0/TLSv1.0協定弱CBC模式伺服器端漏洞\(BEAST\)](https://www.cisco.com/c/zh_tw/support/docs/security/email-security-appliance/118518-technote-esa-00.html) [SSL/TLSv1.0犯罪漏洞](https://bst.cloudapps.cisco.com/bugsearch/bug/CSCum72269) 

### 相關資訊

- [思科安全電子郵件版本說明](https://www.cisco.com/c/zh_tw/support/security/email-security-appliance/products-release-notes-list.html)
- [技術支援與文件 Cisco Systems](https://www.cisco.com/c/zh_tw/support/index.html)
- [在思科安全電子郵件上啟用TLSv1.0](https://www.cisco.com/c/zh_tw/support/docs/security/email-security-appliance/215282-configure-tlsv1-0-on-the-cisco-esa-and-c.html)

#### 關於此翻譯

思科已使用電腦和人工技術翻譯本文件,讓全世界的使用者能夠以自己的語言理解支援內容。請注 意,即使是最佳機器翻譯,也不如專業譯者翻譯的內容準確。Cisco Systems, Inc. 對這些翻譯的準 確度概不負責,並建議一律查看原始英文文件(提供連結)。